# **Q.i e-learning Modules Introduction and Requirements**

#### **Introduction**

The Q.i e-learning training modules are designed for the Technician and Engineer who will be tasked with installing and maintaining an IND780 Q.i system in a production facility. They bypass the marketing and management topics and go straight to those topics that show "how to get it done."

#### **Topics Covered**

- How to get to and navigate the Q.i FTP Support site.
- Hardware configuration
- IND780 Q.i Dashboard basics
- Process configuration using the Q.i PC Tool
- Setup and Run Demonstration Task Expert Application
- Advanced topics
	- o Clustering
	- o Overlapping Feeds
	- o Stored Feeds
	- o Jogging
	- o Q.i 365
	- o Advanced IND780 Q.i Dashboard functions
- PLC Communications
	- o Classic AIM
	- o Enhanced AIM
- Advanced IND780 Q.i Dashboard functions

### **Equipment/Software Requirements**

Most of the modules only require a computer. However, the "Setup and Run Demonstration Task Expert Application" module will require the following recommended hardware:

- 1. An IND780 with a Q.i Button and 1 Channel License.
- 2. A PC with 2 Network connections
	- a. Network connection #1 for a LAN link to the IND780 (possibly through an Ethernet Switch)
	- b. Network connection #2 for a connection to the Internet (a wireless link works fine for this purpose).
	- c. All necessary cables.
- 3. The following software should also be available to the PC
	- a. Excel
	- b. Power Point 2010 or the free PowerPoint viewer downloadable from Microsoft

**[here](http://www.microsoft.com/en-us/download/details.aspx?id=13).**

# **Q.i e-learning Modules Introduction and Requirements**

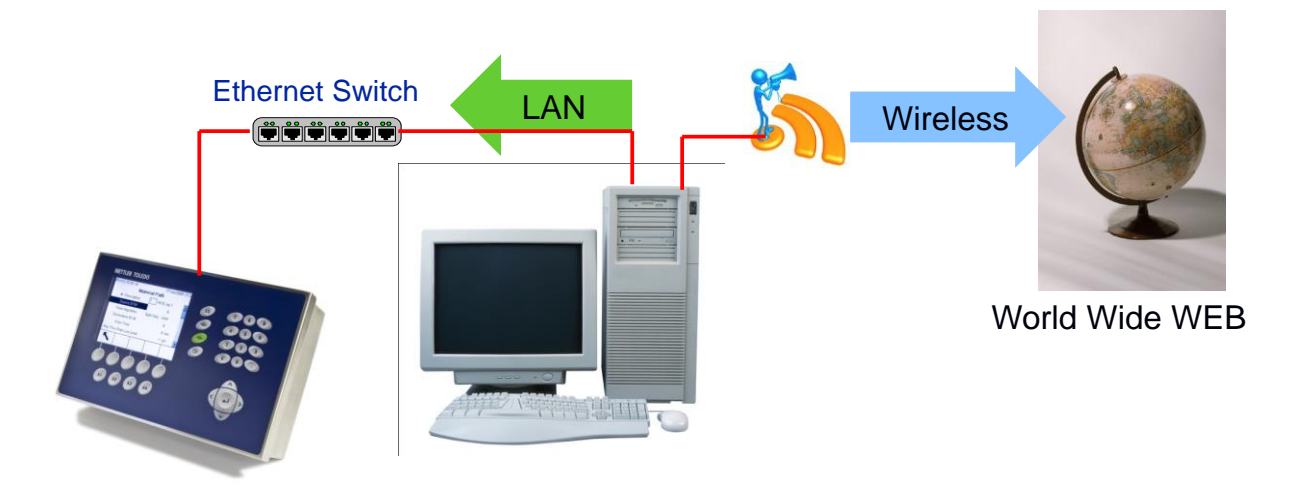

For reference, please bookmark the following link to the IND780 Q.i FTP support Site in your browser for use during the training: [ftp://ftp-static.mt.com/pub/indmkg/IND780\\_Qi/Index.htm](ftp://ftp-static.mt.com/pub/indmkg/IND780_Qi/Index.htm)